### COMP 204: Sets, Commenting & Exceptions

Yue Li

based on material from Mathieu Blanchette, Carlos Oliver Gonzalez and Christopher Cameron

1/29

#### **Outline**

### <span id="page-1-0"></span>[Quiz 14 review](#page-1-0)

### [Set](#page-3-0)

# [Commenting code](#page-11-0)

[Bugs](#page-15-0)

4 ロ → 4 @ → 4 할 → 4 할 → 1 할 → 9 Q Q + 2/29

### Quiz 15 password

4 ロ → 4 @ ▶ 4 블 → 4 블 → - 블 → 9 Q Q + 3/29

### **Outline**

<span id="page-3-0"></span>[Quiz 14 review](#page-1-0)

## [Set](#page-3-0)

[Commenting code](#page-11-0)

[Bugs](#page-15-0)

4/그 → 4 레 → 4 로 → 4 로 → 28 + 29 + 29 + 29

<span id="page-4-0"></span>Sets: the unordered container for unique things

I Syntax: myset = {1, 2, 3} or myset = set([1, 2, 3]) (careful, myset = {} is an empty dictionary) I Sets never contain duplicates. Python checks this using the == operator. <sup>1</sup> >>> myset = set([1, 1, 2, 3]) <sup>2</sup> set([1,2 , 3]) #only keep unique values <sup>3</sup> >>> myset.add(4) <sup>4</sup> set([1, 2, 3, 4]) <sup>5</sup> >>> myset.add(1) <sup>6</sup> set([1, 2, 3, 4])

<sup>7</sup> #get unique characters of string

```
s \rightarrow \rightarrow charset = set("AAACCGGGA")
```
<sup>9</sup> {A, C, G}

▶ 4 분 ▶ . 문. 19 역 이익 (\* 15/29)  $\triangleright$  Sets can only contain immutable objects (like dictionary keys)  $\blacktriangleright$  Elements in sets do not preserve th[eir](#page-3-0) [or](#page-5-0)[d](#page-3-0)[er.](#page-4-0)

#### <span id="page-5-0"></span>Useful set methods and operations

- $\blacktriangleright$  Membership testing
- $1$  >>> 4 in myset
- <sup>2</sup> False
- $\triangleright$  Set intersection (elements common to A and B, if A and B are sets)
- $1 \rightarrow > A = \{ "a", "b", "c" \}$
- 2 >>> B =  $[$ "a", "b", "d"}
- $_3$  >>> A & B # equivalent to: A.intersection(B)
- <sup>4</sup> set(["a", "b"])
- $\triangleright$  Click [here](https://docs.python.org/3/library/stdtypes.html#set) for a full list of set functionality.

#### Useful set methods and operations

 $\triangleright$  Set difference (elements in A that are not in B)

- $1 \t>> \tA B$
- 2 set $(["c"]$ ) #same as: A.difference $(B)$

 $\triangleright$  Set union (Elements found in A or B)

 $_1$  >>> A | B # equivalent to: A.union(B)

<sup>2</sup> set(["a", "b", "c", "d"])

 $\blacktriangleright$  These can be applied to multiple sets

 $1 \implies C = \{ "a" , "c" , "d" , "e" \}$ 

 $\ge$  >>> A & B & C # A. intersection(B, C)

<sup>3</sup> set(["a"]) #elements common to A and all others

### Practice problems

- 1. Write a program that counts the number of unique letters in a given string. E.g. "bob" should give 2 .
- 2. Write a program that checks whether a list of strings contains any duplicates. ['att', 'gga', 'att'] should return True

4 ロ ▶ 4 레 ▶ 4 로 ▶ 4 로 ▶ 그로 → 9 Q O + 8/29

```
1 # 1. long way
_2 uniques = []3 for c in "bob"
:
4 if
c not in uniques:
5 uniques
.append(c)
6 len(uniques) 7 #1. short way 8 len(set("bob")) 9 #2. long way
10 uniques
= []
11 mylist
=
['att'
, 'gga'
, 'att'
]
12 for item in mylist:
13 if item not in uniques:
14 uniques
.append('att'
)
15 if len(uniques) != len(mylist):
16 print ("found duplicates")
17 #3. short way
_{18} if len(set(mylist)) != len(mylist):
19 print
("found duplicates"
)
```
### Practice problem: putting it all together

▶ You're going to create your own dating app. Each user's profile is a dictionary with the following keys:

- $\blacktriangleright$  'movies' set of strings.
- $\blacktriangleright$  'foods' set of strings.
- $\blacktriangleright$  'genes' set of DNA strings.
- $\blacktriangleright$  'gender' 'M' or 'F'.
- $\blacktriangleright$  The user database will also be a dictionary where each key is a person's name and the value is its profile dictionary.
- $\blacktriangleright$  E.g. database['bob'] maps to

```
1 {
2 'movies':{'legally blonde', 'mission
    \rightarrow impossible'},
3 'foods': {'mexican', 'vegetarian'},
4 'genes': {'AAC', 'AAT', "GGT", "GGA"},
5 'gender':'M'
6 }
```
Your app will support 3 functions:

- 1. add\_user(name, profile, database) creates a key for the user with its profile info and returns the updated database. (assume all names given are unique)
- 2. compatibility\_score(user\_1, user\_2, database) Returns the compatibility score between two user profiles. Given as:
	- ighthrow similarity (u1, u2) = # of movies in common + # of foods in common  $+$  genome diversity i.e. number of genes in u1 or u2 but not in both.

11/29

3. most\_compatible(user, database) returns user with the highest compatibility score to user .

### **Outline**

<span id="page-11-0"></span>[Quiz 14 review](#page-1-0)

[Set](#page-3-0)

# [Commenting code](#page-11-0)

[Bugs](#page-15-0)

10→ 1日→ 1월→ 1월→ 1월 1990 12/29

## Commenting: rules of thumb

 $\triangleright$  Comments should be informative but not overly detailed.  $\triangleright$  Comments should be indented with the block they address Which is better?

```
1 #this line binds an empty list to the name
    , \, \cdot \,<sup>'</sup>students'
2 students = \Box3 for s in students:
4 #loop over list and print
5 print(s)
```

```
1 #keep track of students in a list
2 students = \lceil3 #display student list
4 for s in students:
5 print(s)
```
## Commenting: Docstrings

 $\triangleright$  A triple quoted string directly under a function header is stored as function documentation.

```
_1 def my_max(1ili):
2 """ Input: an iterable
3 return: max of list
4 """
5 return max(lili)
```

```
_1 >>> help(my_max)
2 Help on function my_max in module __main__:
3
4 my_max(lili)
5 Input: an iterable
6 return: max of list
```
## Tips on coding style

- $\triangleright$  Be critical of your code.  $\rightarrow$  is this the best it can be?
- $\blacktriangleright$  Avoid hard-coding
	- $\triangleright$  for i in range(len(mylist)) is better than
	- $\triangleright$  for i in range(5)
- $\blacktriangleright$  Give objects meaningful names. Avoid names like string, list, number, result, x, y
- $\triangleright$  When lines get too long you are either doing something wrong or you should break the line
- $\blacktriangleright$  Python coding culture: snake\_case vs CamelCase (e.g.,  $my_var = 2$ ;  $myVar=2$

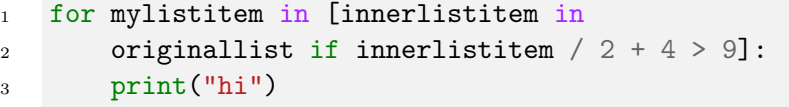

10 H 1 1 마 + 1 프 H 1 프 H 2 - 19 0 0 0 1 1 5/29  $\triangleright$  A complete description of Python's coding style guidelines is [here](https://www.python.org/dev/peps/pep-0008/)

### **Outline**

<span id="page-15-0"></span>[Quiz 14 review](#page-1-0)

[Set](#page-3-0)

[Commenting code](#page-11-0)

[Bugs](#page-15-0)

1日 → 1日 → 1월 → 1월 → 1월 → 990 + 16/29

### Bugs: when things break

- $\triangleright$  You will probably have noticed by now that things don't always go as expected when you try to run your code.
- $\triangleright$  We call this kind of occurrence a "bug".
- One of the first uses of the term was in 1946 when [Grace](https://en.wikipedia.org/wiki/Grace_Hopper) [Hopper's](https://en.wikipedia.org/wiki/Grace_Hopper) software wasn't working due to an actual moth being stuck in her computer.

 $\mathbf{v}$  $9/a$  $0.800$  $1000$ (Sine check) Relay #70 Panel F  $1545$ First actual case of buy being found. andonuch  $1240$ clared day 1

17/29 - 17/29 - 17/29 - 17/29 - 12

<sup>1</sup>Wikipedia

# Types of bugs

18/29

There are three major [ways](https://docs.python.org/3/tutorial/errors.html) your code can go wrong.

- 1. Syntax errors
- 2. Exceptions (runtime)
- 3. Logical errors

# Syntax Errors: "Furiously sleep ideas green colorless."<sup>2</sup>

- $\triangleright$  When you get a syntax error it means you violated a writing rule and the interpreter doesn't know how to run your code.
- $\triangleright$  Your program will crash without running any other commands and produce the message SyntaxError with the offending line and a  $\hat{ }$  pointing to the part in the line with the error.
- $\blacktriangleright$  Game: spot the syntax errors!

```
1 print("hello)
2 x = 03 while True
4 x = x + 15 \quad \text{mylist} = [\text{"bob"} 2, False]6 if x < 1:
7 print("x less than 1")
```
Exceptions: "Colorless green ideas sleep furiously"<sup>3</sup>

- If you follow all the syntax rules, the interpreter will try to execute your code.
- $\blacktriangleright$  However, the interpreter may run into code it doesn't know how to handle so it raises an Exception
- $\triangleright$  The program has to deal with this Exception if it is not handled, execution aborts.
- $\triangleright$  Note: unlike with syntax errors, all the instructions before the interpreter reaches an exception do execute.
- $\blacktriangleright$  [Here](https://docs.python.org/3/library/exceptions.html) is a list of all the built-in exceptions and some info on them.

## Exceptions: ZeroDivisionError

- $\triangleright$  There are many types of exceptions, and eventually you will also be able to define your own exceptions.
- $\blacktriangleright$  I'll show you some examples of common Exceptions.

#### ▶ ZeroDivisionError

```
x = 6y = x / (x - 6) #syntax is OK, executing fails
3
4 File "test.py", line 2, in <module>
5 \quad V = X / (X - 6)6 ZeroDivisionError: integer division or modulo by
   ,→ zero
```
### Exceptions: NameError

- $\triangleright$  Raised when the interpreter cannot find a name-binding you are requesting.
- $\triangleright$  Usually happens when you forget to bind a name, or you are trying to access a name outside your namespace.

```
_1 def foo():
_2 x = "hello"
3 \quad \text{foo}()4 print(x)5 Traceback (most recent call last):
6 File "exceptions.py", line 4, in \langle \text{module} \rangle7 print(x)8 NameError: name 'x' is not defined
```
#### Exceptions: NameError

What's wrong with the following code?

```
1 def foo(a,b):
2 """
3 Sum of 2 numbers
4
5 Input:
a, b: 2 \text{ numbers}7 Returns:
8 int sum of a,b
9 """
_{10} result = a + b11 print(result)
x=1v=214 result = foo(x, y)/215 print(result)
```
#### Exceptions: IndexError

```
\triangleright Raised when the interpreter tries to access a list index that
   does not exist
```

```
_1 mylist = ["bob", "alice", "nick"]
```

```
2 print(mylist[len(mylist)])
```
3

```
4 Traceback (most recent call last):
5 File "exceptions.py", line 2, in <module>
6 print(mylist[len(mylist)])
7 IndexError: list index out of range
```
4 ロ ▶ 4 레 ▶ 4 페 ▶ 4 페 ▶ → 페 ▶ → 페 → 페 카 아 → 페 → 기<br>24/29

## Exceptions: TypeError

 $\triangleright$  Raised when the interpreter tries to do an operation on a non-compatible type.

```
4 ロ → 4 @ ▶ 4 로 → 4 로 → 25 로 → 9 Q Q + 25/29
1 \rightarrow \rightarrow mylist = ["bob", "alice", "nick"]
2 >>> mylist + "mary"
3
4 Traceback (most recent call last):
5 File "<stdin>", line 1, in <module>
6 TypeError: can only concatenate list (not "int") to
    \rightarrow list
7
8 # this is okay
9 >>> mylist * 2
10 ["bob", "alice", "nick", "bob", "alice", "nick"]
11
12 # this is also okay
13 >>> "hi" * 2
14 'hihi'
```
## **Traceback**

 $\triangleright$  When an exception is raised, you get a traceback message which tells you where the error was raised.

```
1 def foo():
2 return 5 / 0
\alpha def fee():
4 return foo()
5 fee()
7 Traceback (most recent call last):
8 File "exception.py", line 5, in <module>
9 \qquad \qquad fee()
10 File "exception.py", line 4, in fee
11 return foo()
12 File "exception.py", line 2, in foo
13 return 5 / 0
14 ZeroDivisionError: division by zero
```
## Where do exceptions come from?

- Exceptions come from  $raise$  statements.
- ▶ Syntax: raise [exception object]
- ▶ You can choose to raise any exception object. Obviously a descriptive exception is preferred.
- $\triangleright$  You can even define your own exceptions but we leave this for a later lecture.

```
1 def my_divide(a, b):
2 if b == 0:
3 raise ZeroDivisionError
4 \qquad \qquad else:
5 return a / b
6 def my_divide(a, b):
7 if b == 0:
8 raise TypeError # we can raise any exception
          \rightarrow we want
9 else:
10 return a / b
```
# Handling Exceptions

- $\triangleright$  When an exception is raised, the exception is passed to the calling block.
- $\blacktriangleright$  If the calling block does not handle the exception, the program terminates.

```
1 #unhandled exception
2 def list_divide(numerators, denominators):
\alpha \alpha ratio = \alpha4 for a, b in zip(numerators, denominators):
5 ratio.append(my_divide(a, b))
6 return ratio
7 list_divide([1, 2, 1, 0], [1, 1, 0, 2])
```
The  $zip(*args)$  function lets you iterate over lists simultaneously. Yields tuple at each iteration with  $(a[i], b[i])$ .

Life Hack 1

# try and except

- $\triangleright$  Python executes the  $try$  block.
- If the code inside the  $try$  raises an exception, python executes the except block.

```
1 #exception handled by caller
2 def list_divide(numerators, denominators):
_3 ratio = \lceil \rceil4 for a, b in zip(numerators, denominators):
5 try:
6 ratio.append(my_divide(a, b))
7 except ZeroDivisionError:
8 print("division by zero, skipping")
9 continue
10 return ratio
11 list_divide([1, 2, 1, 0], [1, 1, 0, 2])
```